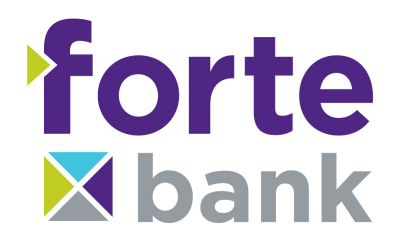

## **TLS 1.2 Web Browser Compatibility**

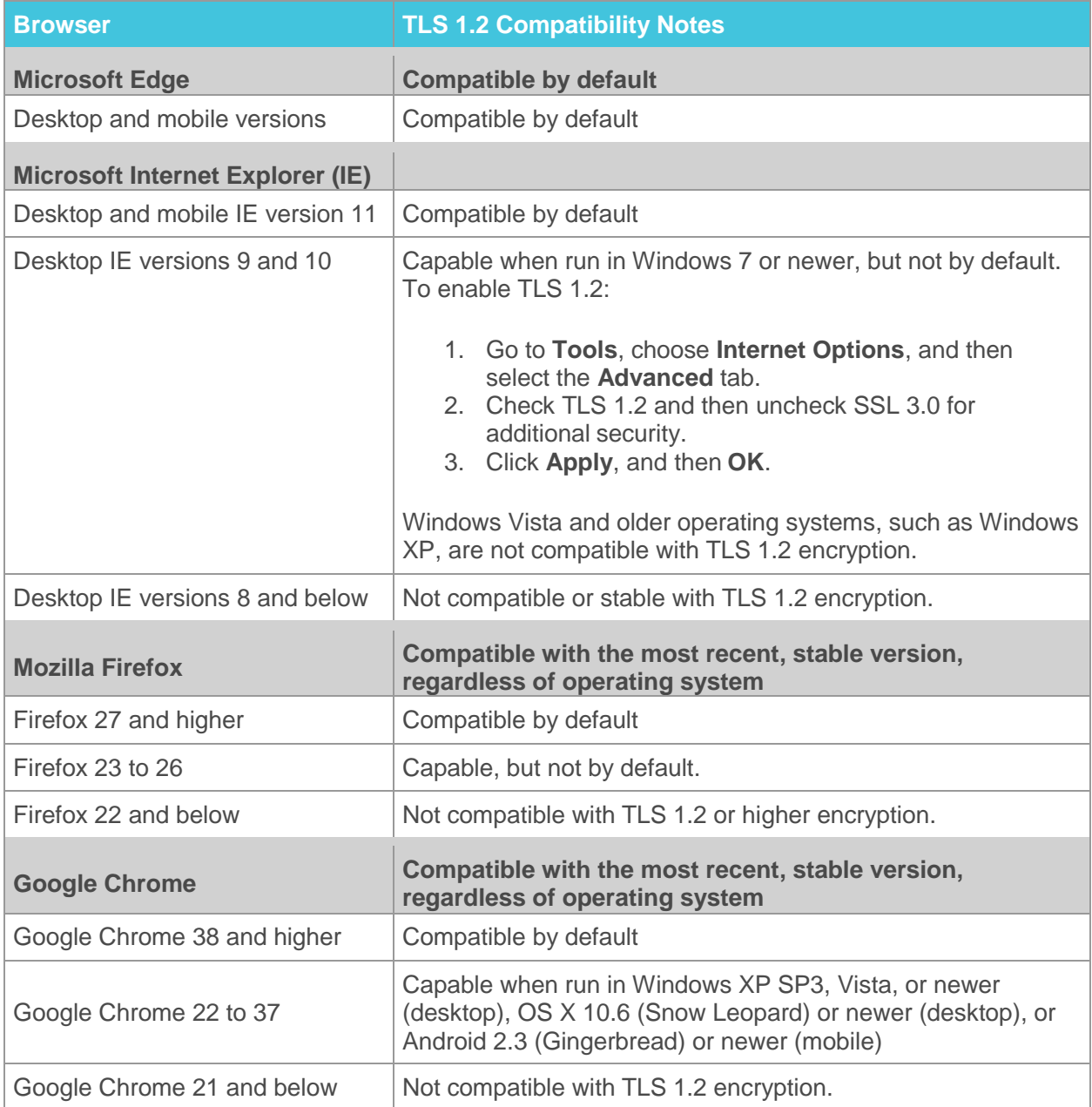

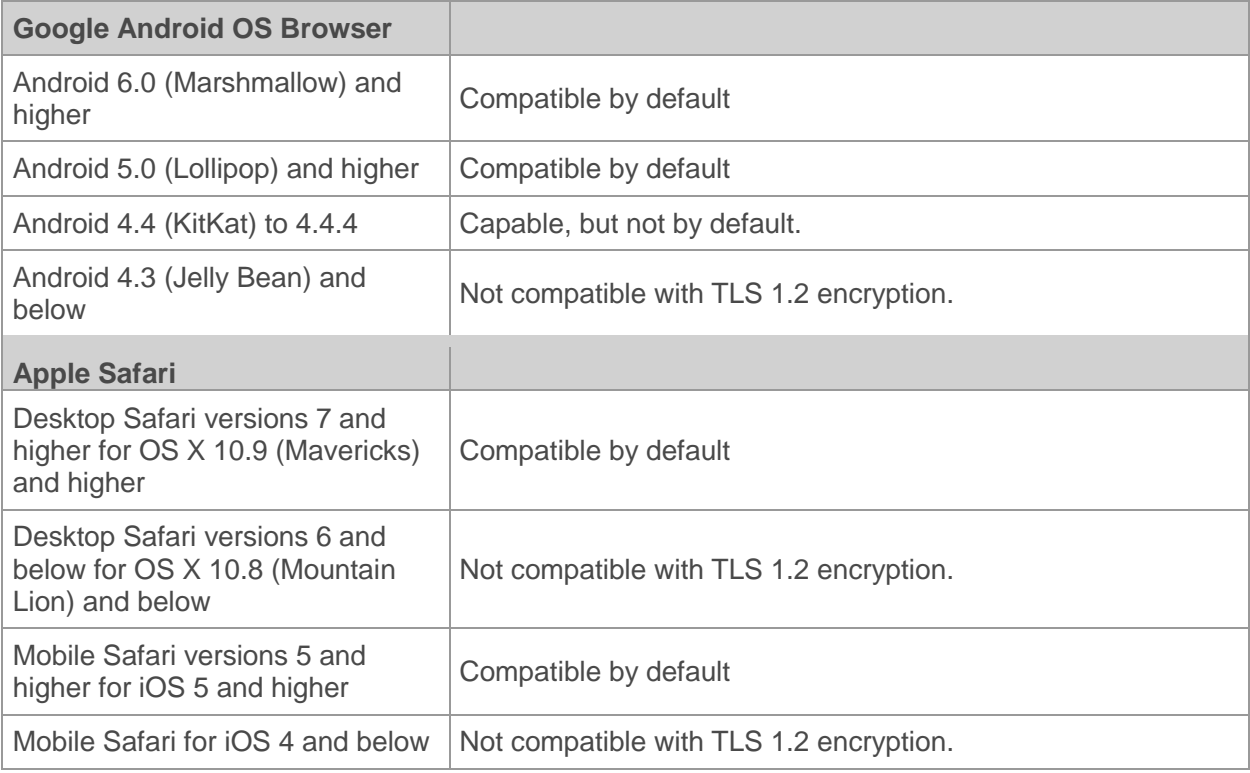

## **For further help accessing online banking, please contact our Deposit Operations team at 262-670-3878.**